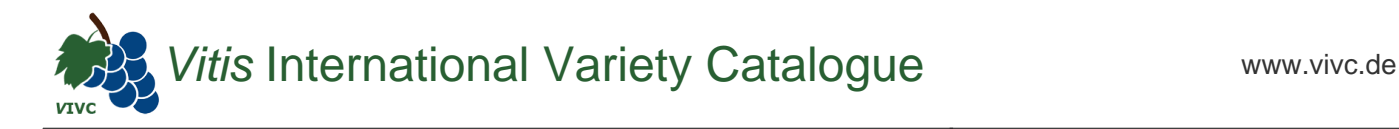

## Passport data

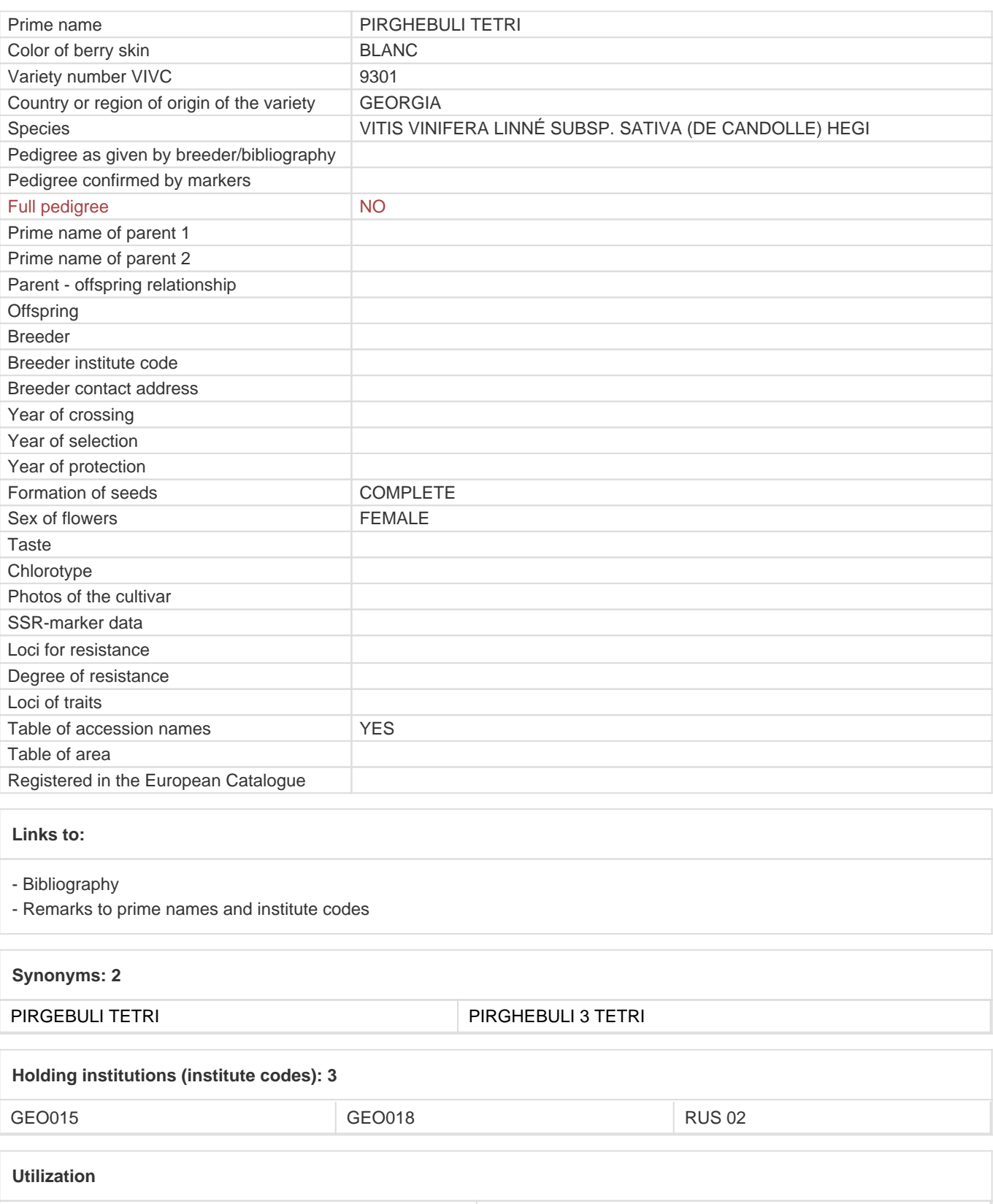

[WINE GRAPE](https://vivc.de/index.php?SpeciesSearch[utilization22]=wine%20grape&r=species%2Futilization) **[TABLE GRAPE](https://vivc.de/index.php?SpeciesSearch[utilization22]=table%20grape&r=species%2Futilization)**